# 抄録作成サポートの流れ

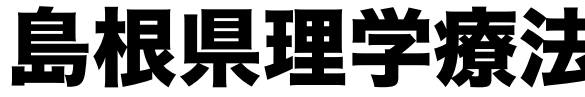

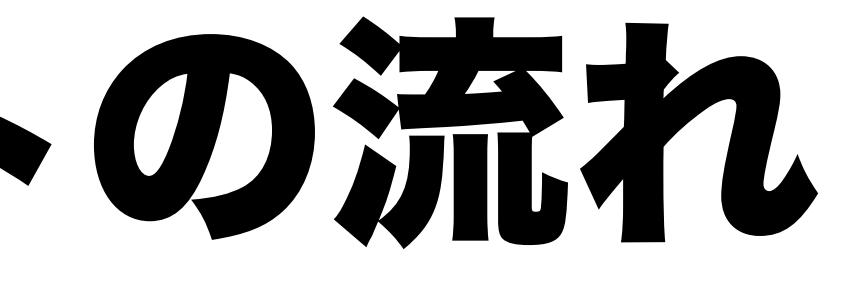

#### 島根県理学療法士会 学会運営部・研究支援部

# 01 まずは自分で抄録を書いてみる

# 募集要項を熟読し、自分なりに学会の抄録を書いてみましょう。

# 演題登録のページには参考資料もありますので、ぜひご利用ください。

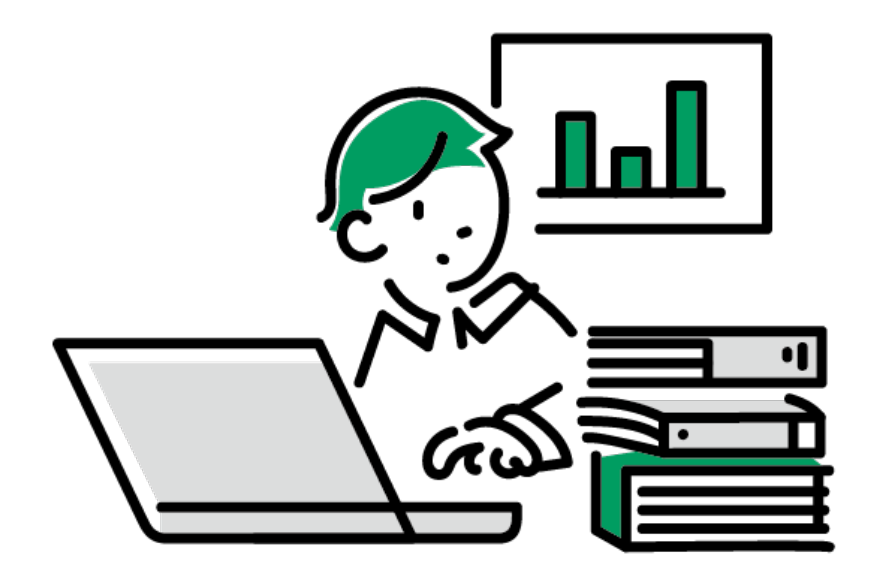

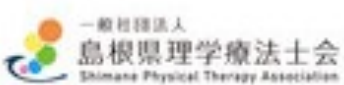

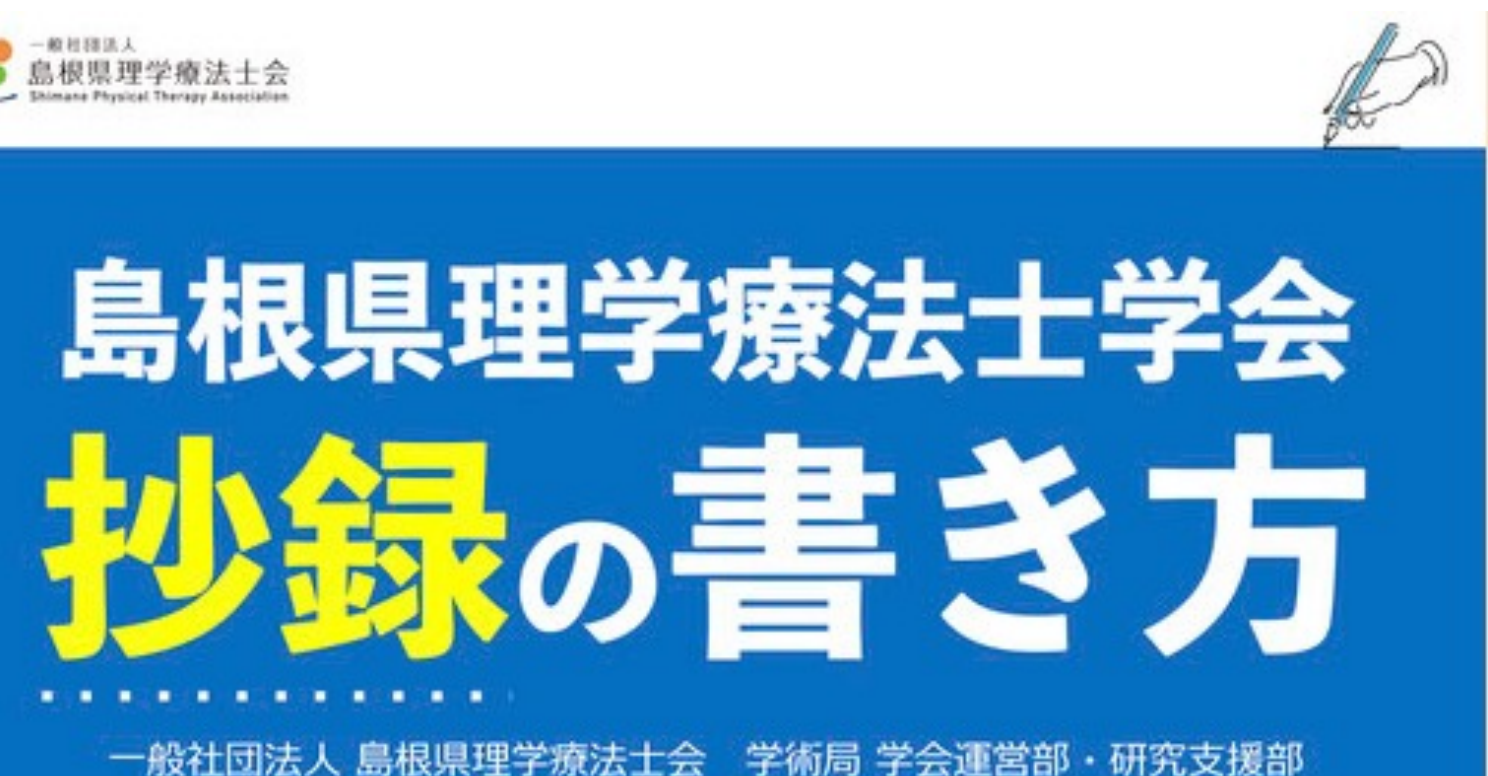

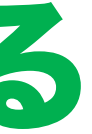

# Googleフォームから必要事項を記入し、作成した抄録をアップロードします。 島根県理学療法士会会員であれば、どなたでも無料で申し込み可能です。

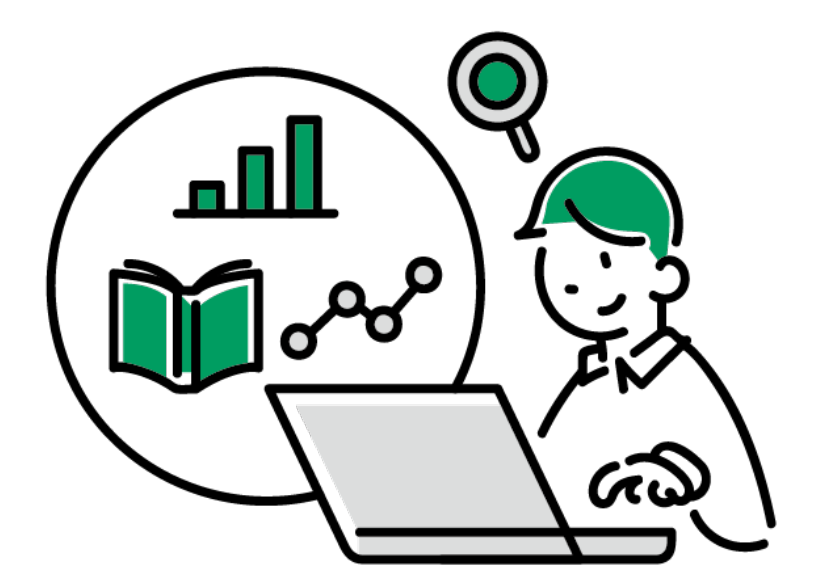

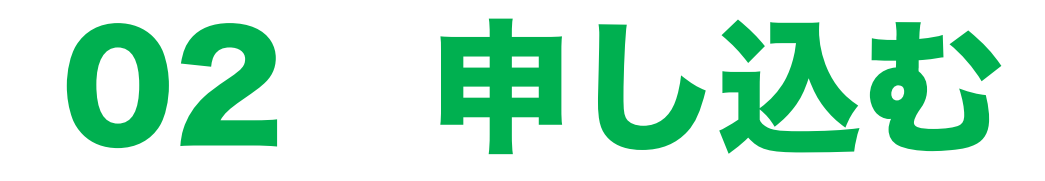

# 申し込み期間:令和4年11月1日(火)~11月16日(水)

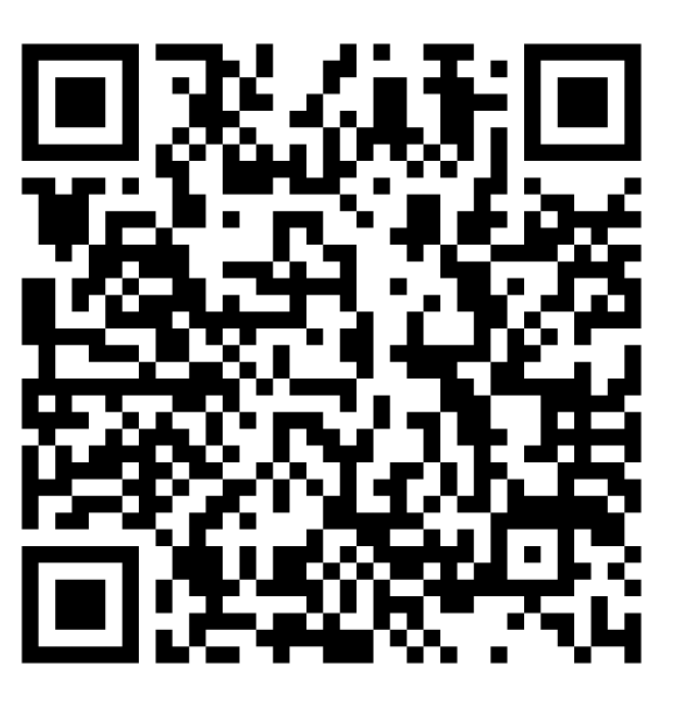

https://forms.gle/hm5gBpZwSZqPwC6V7

## 抄録の内容を確認し、指導者登録されている県内の認定・専門PTの中から、 指導者を決定します。

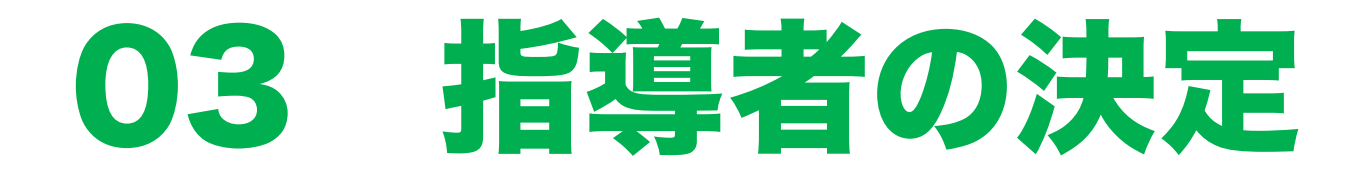

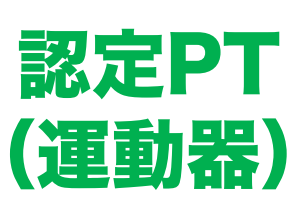

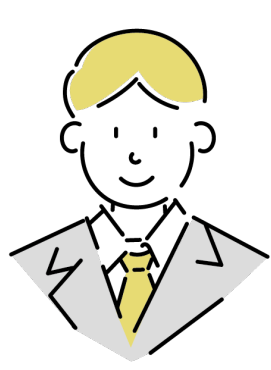

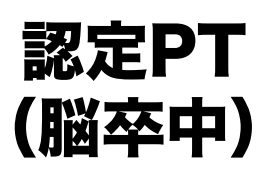

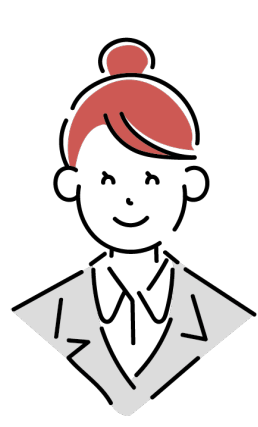

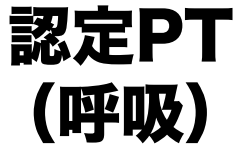

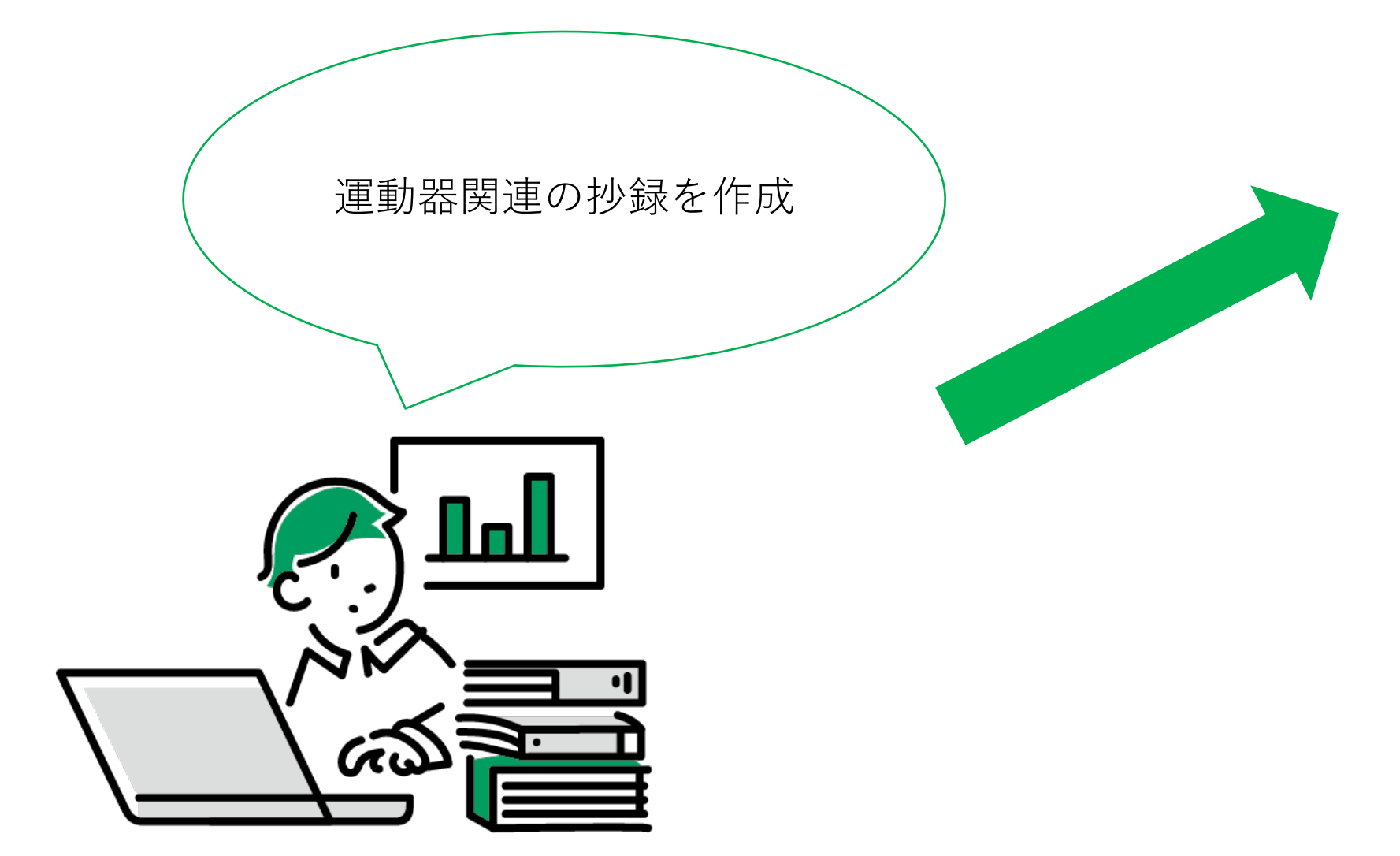

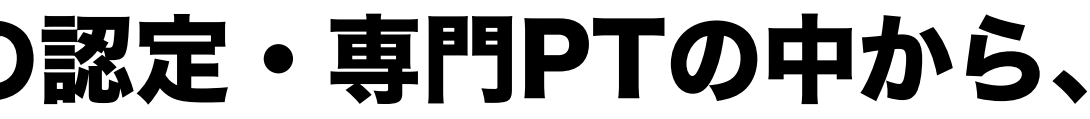

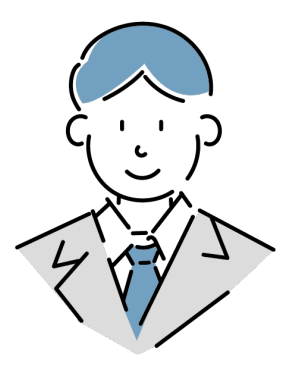

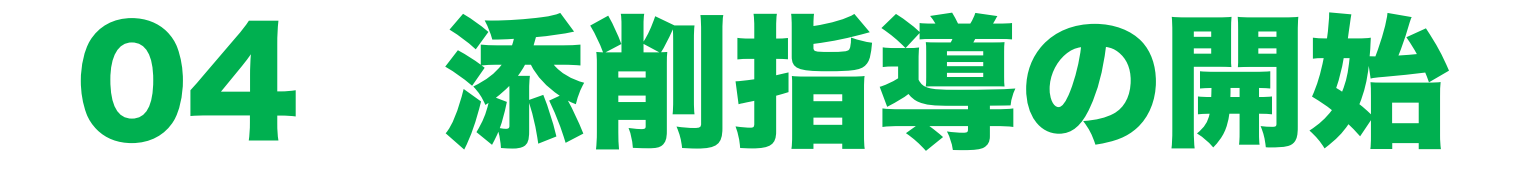

## 指導者決定後に研究支援部が運

### 申請者と指導者がチャンネルに、

# 実際の指導はSlack内のチャッ 事前にアプリのインストールを

### Zoom: https://explore.z

※詳細な方法は申込後にもご説

### 抄録を修正した後に演題登録を行います。

#### 演題登録完了と同時に、添削指導も終了となります。

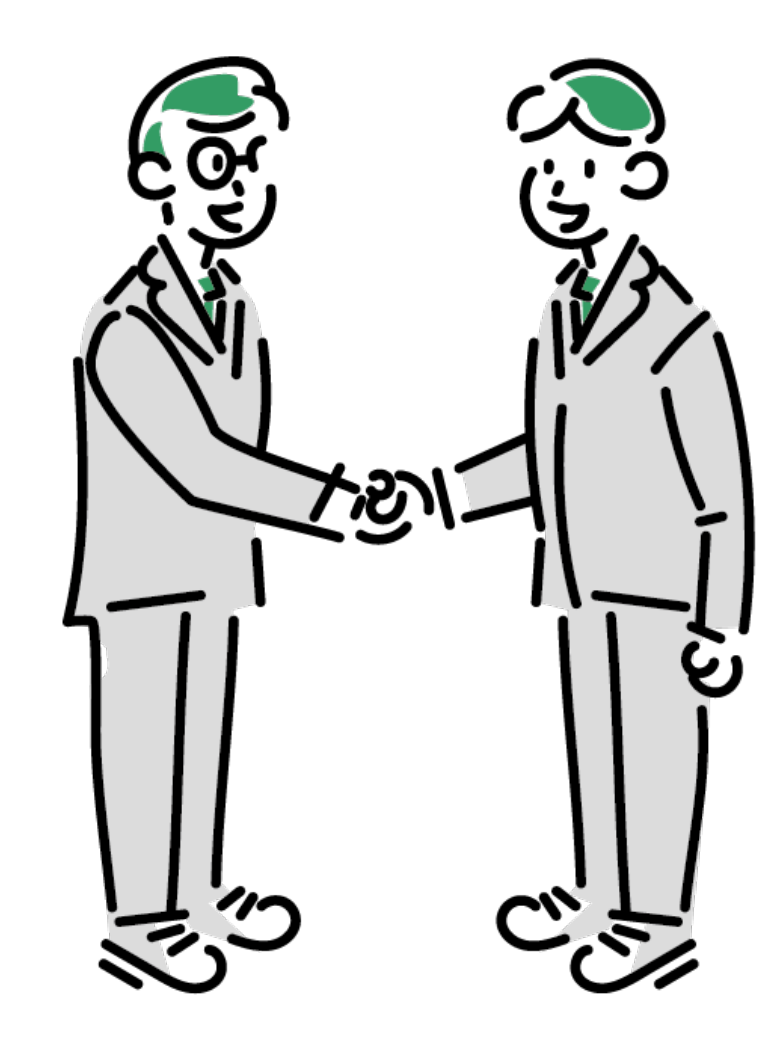

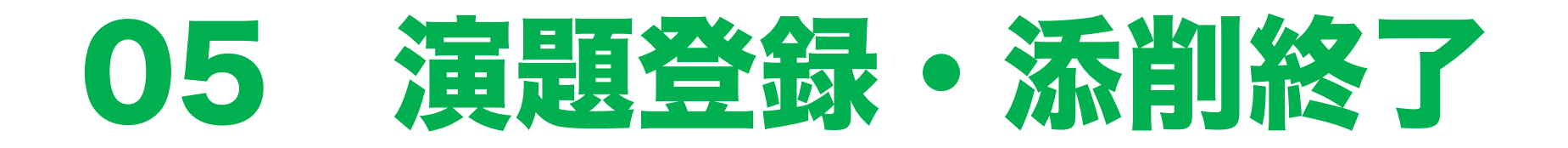